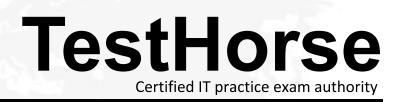

Accurate study guides, High passing rate! Testhorse provides update free of charge in one year!

## Exam : HP2-K25

# Title: Supporting and ServicingHP P4000 Solutions

### Version : DEMO

- 1. Where does the CMC management console run?
- A. The CMC runs in a browser on the client.
- B. The CMC runs on a Java platform that can communicate directly with the Storage Systems.
- C. The CMC runs on a Java platform on the Storage Systems.
- D. The CMC runs natively on the Storage Systems.

#### Answer: B

2. Where does the SAN/iQ control software run?

A. on the Storage Systems, managing the software on the Storage Systems, and communicating with the CMC

- B. on the Client, managing communications with the Storage System
- C. on the CMC, managing communications with the Storage System
- D. on the CMC, managing communications with the Client

#### Answer: A

3.What is NOT a prerequisite for administering the solution via the Centralized Management Console (CMC)?

- A. Obtain a Microsoft SQL License.
- B. Install the Storage System hardware and cables.
- C. Power up the Storage Systems.
- D. Assign IP addresses for the Storage Systems

#### Answer: A

- 4. How do you connect to the console on P4800?
- A. SSH into the CMC using a LAN connection.
- B. Use the Onboard Administrator to access the iLO Remote Console,
- C. Attach a keyboard, monitor, and mouse to the system.
- D. Connect to the system with a serial cable and a terminal emulator,

#### Answer: B

5. What must you do before you can manage the Storage Systems with CMC? (Select two.)

- A. Initialize the clients that will be accessing the Storage Systems.
- B. Set up the Storage Systems,
- C. Find the Storage Systems in CMC.
- D. Install Java on the Storage Systems

Answer: B,C